## Министерство образования и науки Российской Федерации **Федеральное государственное бюджетное образовательное учреждение высшего профессионального образования** «Владимирский государственный университет имени Александра Григорьевича и Николая Григорьевича Столетовых» **(ВлГУ)**

**Кафедра информационных систем и программной инженерии**

# Лабораторная работа №3 по дисциплине "Теоретические основы дискретных вычислений" Тема: "Построение минимальной ДНФ булевой функции"

Выполнил: студент гр. ИСТ-115 Курочкин М.В.

Приняла: Шамышева О.Н.

Владимир 2016 г.

# Цель работы

Научиться строить минимальную дизъюнктивно нормальную форму булевой функции заданной таблицей истинности. Реализовывать алгоритм с рекурсивным построением таблиц истинности на ЯВУ Python версии 3.4.

# Выполнение работы

Задача:

Дана таблица истинности (таблица 1) булевой функции, построить по ней ДНФ.

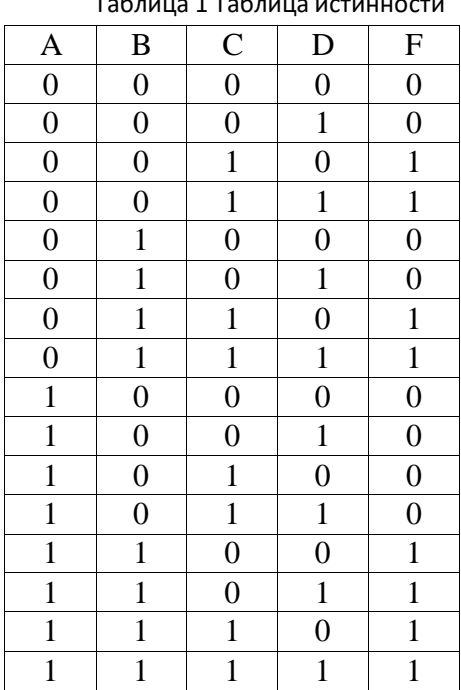

Таблица 1 Таблица истинности

Ход работы:

1) По таблице 1 создадим новую таблицу 2.1.

2) Пометим красным цветом все строчки, где функция равна нулю (таблица 2.2).

3) Рассмотрим столбец А. В данном столбе значения "0" и "1" находятся в выделенным красным цветом строках. Пометим красным оставшиеся значения "0", "1", которые в столбе А были зелёными. Аналогичные действия выполним для столбцов B, C, D. Процесс представлен в таблице 2.3.

4) Рассмотрим столбец AB. В данном столбе значения "00", "01", "10" находятся в выделенным красным цветом строках. Пометим красным оставшиеся значения "00", "01", "10", которые в столбе АВ были зелёными. Аналогичные действия выполним для столбцов AC, AD, BC, BD, CD. Процесс представлен в таблице 2.4.

5) Рассмотрим столбец ABC. В данном столбе значения "000", "010", "100", "101" находятся в выделенным красным цветом строках. Пометим красным оставшиеся значения "000", "010", "100", "101", которые в столбе АВC были зелёными. Аналогичные действия выполним для столбцов ABD, ACD, BCD. Процесс представлен в таблице 2.5.

6) В столбе ABCD ничего помечать красным не надо, так как все наборы в этом столбце уникальны.

7) Смотрим на столбец AB. Значение "11" зелёное, следовательно A=1, B=1. Записываем в функцию  $F = AB + \dots$  Процесс представлен в таблице 2.6.

8) Смотрим на столбец AC. Значение "01" зелёное, следовательно A=0, C=1. Записываем в функцию  $F = AB + \overline{AC}$ . Покрыты все значения на которых функция истина, поэтому данная функция и будет исходной. Процесс представлен в таблице 2.7.

#### **Таблица 2.1 Исходная таблица**

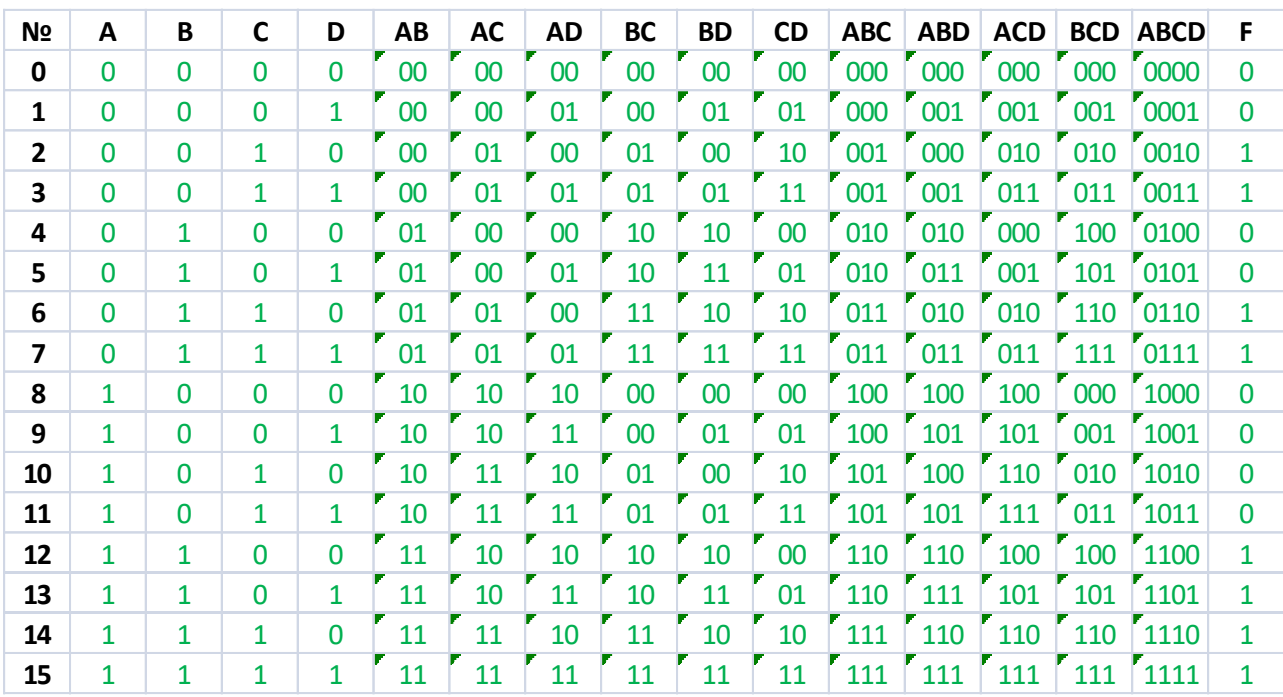

**Таблица 2.2 Вычеркивание нулевых строк**

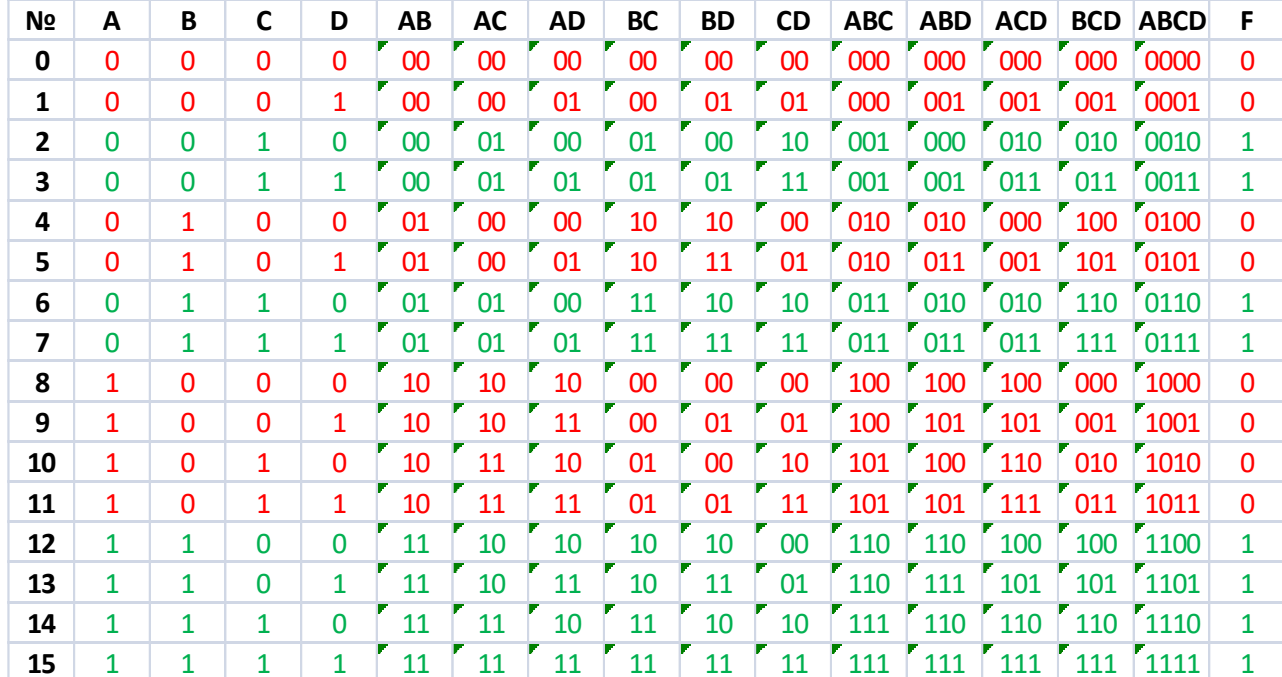

**Таблица 2.3 Построение ДНФ функции**

| N <sub>2</sub> | Α            | B            | C            | D            | AB | AC | AD     | <b>BC</b> | BD | <b>CD</b> | <b>ABC</b> | <b>ABD</b> | <b>ACD</b> | <b>BCD</b> | <b>ABCD</b> | F            |
|----------------|--------------|--------------|--------------|--------------|----|----|--------|-----------|----|-----------|------------|------------|------------|------------|-------------|--------------|
| 0              | 0            | $\mathbf{0}$ | 0            | $\Omega$     | 00 | 00 | 00     | 00        | 00 | 00        | 000        | 000        | 000        | 000        | 0000        | $\Omega$     |
| 1              | 0            | $\mathbf{0}$ | $\mathbf 0$  | 1            | 00 | 00 | 01     | 00        | 01 | 01        | 000        | 001        | 001        | 001        | 0001        | $\mathbf 0$  |
| $\overline{2}$ | 0            | $\Omega$     | $\mathbf{1}$ | $\Omega$     | 00 | 01 | $00\,$ | 01        | 00 | 10        | 001        | 000        | 010        | 010        | 0010        | 1            |
| 3              | 0            | $\mathbf{0}$ | 1            | 1            | 00 | 01 | 01     | 01        | 01 | 11        | 001        | 001        | 011        | 011        | 0011        | 1            |
| 4              | 0            | 1            | 0            | 0            | 01 | 00 | 00     | 10        | 10 | 00        | 010        | 010        | 000        | 100        | 0100        | $\mathbf 0$  |
| 5              | 0            | 1            | 0            | 1            | 01 | 00 | 01     | 10        | 11 | 01        | 010        | 011        | 001        | 101        | 0101        | $\Omega$     |
| 6              | 0            | 1            | 1            | 0            | 01 | 01 | 00     | 11        | 10 | 10        | 011        | 010        | 010        | 110        | 0110        | 1            |
| 7              | 0            | 1            | 1            | 1            | 01 | 01 | 01     | 11        | 11 | 11        | 011        | 011        | 011        | 111        | 0111        | 1            |
| 8              | $\mathbf{1}$ | $\mathbf{0}$ | 0            | 0            | 10 | 10 | 10     | 00        | 00 | 00        | 100        | 100        | 100        | 000        | 1000        | $\mathbf 0$  |
| 9              | $\mathbf{1}$ | $\mathbf{0}$ | 0            | 1            | 10 | 10 | 11     | 00        | 01 | 01        | 100        | 101        | 101        | 001        | 1001        | $\Omega$     |
| 10             | $\mathbf{1}$ | 0            | 1            | 0            | 10 | 11 | 10     | 01        | 00 | 10        | 101        | 100        | 110        | 010        | 1010        | $\Omega$     |
| 11             | $\mathbf{1}$ | $\mathbf{0}$ | 1            | $\mathbf{1}$ | 10 | 11 | 11     | 01        | 01 | 11        | 101        | 101        | 111        | 011        | 1011        | $\Omega$     |
| 12             | 1            | 1            | 0            | 0            | 11 | 10 | 10     | 10        | 10 | 00        | 110        | 110        | 100        | 100        | 1100        | 1            |
| 13             | 1            | 1            | 0            | 1            | 11 | 10 | 11     | 10        | 11 | 01        | 110        | 111        | 101        | 101        | 1101        | $\mathbf{1}$ |
| 14             | $\mathbf{1}$ | 1            | 1            | 0            | 11 | 11 | 10     | 11        | 10 | 10        | 111        | 110        | 110        | 110        | 1110        | 1            |
| 15             | 1            | 1            | 1            | $\mathbf{1}$ | 11 | 11 | 11     | 11        | 11 | 11        | 111        | 111        | 111        | 111        | 1111        | 1            |

**Таблица 2.4 Построение ДНФ функции**

| N <sub>2</sub> | А            | B            | C            | D            | AB | AC | AD     | <b>BC</b> | <b>BD</b> | CD | <b>ABC</b> | <b>ABD</b> | <b>ACD</b> | <b>BCD</b> | <b>ABCD</b> | F              |
|----------------|--------------|--------------|--------------|--------------|----|----|--------|-----------|-----------|----|------------|------------|------------|------------|-------------|----------------|
| 0              | 0            | 0            | 0            | 0            | 00 | 00 | 00     | 00        | 00        | 00 | 000        | 000        | 000        | 000        | 0000        | $\overline{0}$ |
| 1              | 0            | 0            | 0            | 1            | 00 | 00 | 01     | 00        | 01        | 01 | 000        | 001        | 001        | 001        | 0001        | 0              |
| $\overline{2}$ | 0            | $\mathbf 0$  | 1            | $\mathbf 0$  | 00 | 01 | 00     | 01        | 00        | 10 | 001        | 000        | 010        | 010        | 0010        | 1              |
| 3              | 0            | 0            | 1            | 1            | 00 | 01 | 01     | 01        | 01        | 11 | 001        | 001        | 011        | 011        | 0011        | 1              |
| 4              | 0            | $\mathbf{1}$ | 0            | $\Omega$     | 01 | 00 | $00\,$ | 10        | 10        | 00 | 010        | 010        | 000        | 100        | 0100        | $\Omega$       |
| 5              | 0            | $\mathbf{1}$ | 0            | 1            | 01 | 00 | 01     | 10        | 11        | 01 | 010        | 011        | 001        | 101        | 0101        | $\Omega$       |
| 6              | 0            | 1            | 1            | $\mathbf{0}$ | 01 | 01 | 00     | 11        | 10        | 10 | 011        | 010        | 010        | 110        | 0110        | 1              |
| 7              | 0            | $\mathbf{1}$ | 1            | 1            | 01 | 01 | 01     | 11        | 11        | 11 | 011        | 011        | 011        | 111        | 0111        | 1              |
| 8              | 1            | $\Omega$     | $\mathbf{0}$ | $\mathbf{0}$ | 10 | 10 | 10     | 00        | 00        | 00 | 100        | 100        | 100        | 000        | 1000        | $\overline{0}$ |
| 9              | 1            | $\Omega$     | 0            | 1            | 10 | 10 | 11     | 00        | 01        | 01 | 100        | 101        | 101        | 001        | 1001        | 0              |
| 10             | 1            | $\Omega$     | 1            | $\mathbf{0}$ | 10 | 11 | 10     | 01        | 00        | 10 | 101        | 100        | 110        | 010        | 1010        | $\mathbf 0$    |
| 11             | 1            | 0            | 1            | 1            | 10 | 11 | 11     | 01        | 01        | 11 | 101        | 101        | 111        | 011        | 1011        | 0              |
| 12             | 1            | $\mathbf{1}$ | $\Omega$     | $\Omega$     | 11 | 10 | 10     | 10        | 10        | 00 | 110        | 110        | 100        | 100        | 1100        | 1              |
| 13             | 1            | 1            | 0            | 1            | 11 | 10 | 11     | 10        | 11        | 01 | 110        | 111        | 101        | 101        | 1101        | 1              |
| 14             | $\mathbf{1}$ | 1            | 1            | $\Omega$     | 11 | 11 | 10     | 11        | 10        | 10 | 111        | 110        | 110        | 110        | 1110        | $\mathbf{1}$   |
| 15             | 1            | 1            | 1            | 1            | 11 | 11 | 11     | 11        | 11        | 11 | 111        | 111        | 111        | 111        | 1111        | 1              |

**Таблица 2.5 Построение ДНФ функции**

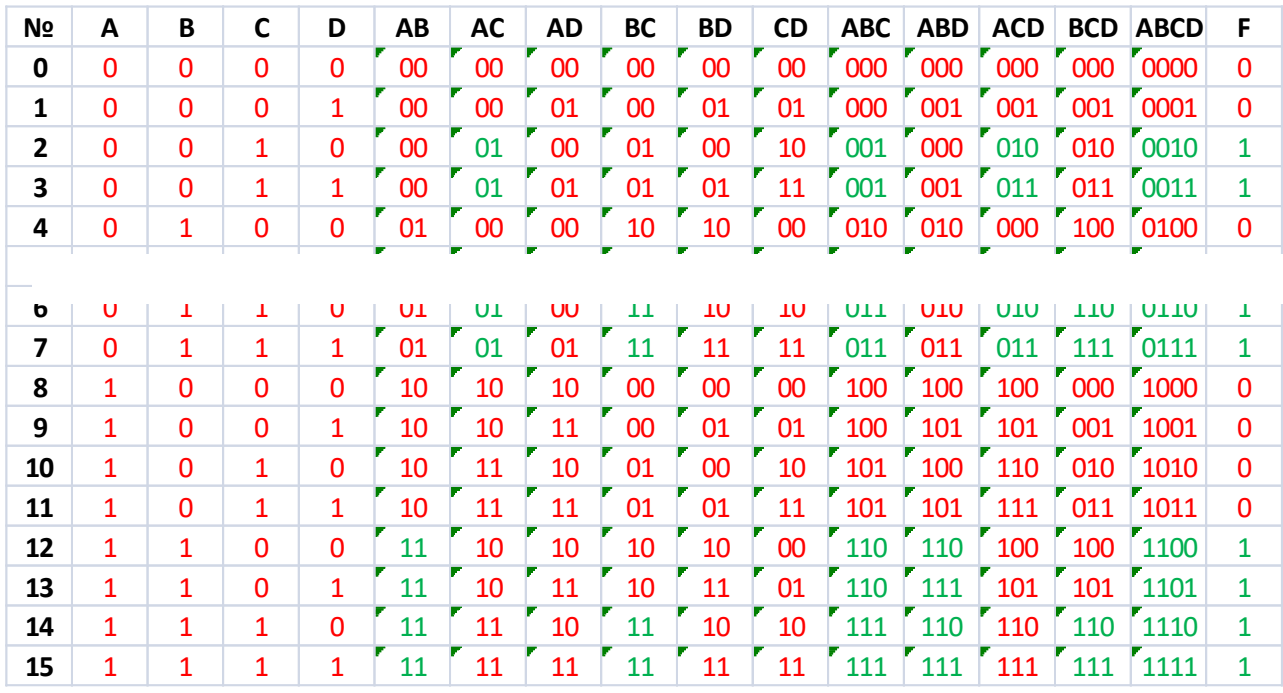

**Таблица 2.6 Построение ДНФ функции**

| N <sub>2</sub> | A            | В            | C            | D            | AB | <b>AC</b> | <b>AD</b> | BC | <b>BD</b> | <b>CD</b> | <b>ABC</b> | <b>ABD</b> | <b>ACD</b> | <b>BCD</b> | <b>ABCD</b> | F            |
|----------------|--------------|--------------|--------------|--------------|----|-----------|-----------|----|-----------|-----------|------------|------------|------------|------------|-------------|--------------|
| 0              | 0            | 0            | $\mathbf{0}$ | 0            | 00 | 00        | 00        | 00 | 00        | 00        | 000        | 000        | 000        | 000        | 0000        | 0            |
| 1              | 0            | $\Omega$     | $\Omega$     | 1            | 00 | 00        | 01        | 00 | 01        | 01        | 000        | 001        | 001        | 001        | 0001        | $\Omega$     |
| $\mathbf{2}$   | 0            | 0            | 1            | 0            | 00 | 01        | 00        | 01 | 00        | 10        | 001        | 000        | 010        | 010        | 0010        | 1            |
| 3              | 0            | 0            | $\mathbf{1}$ | 1            | 00 | 01        | 01        | 01 | 01        | 11        | 001        | 001        | 011        | 011        | 0011        | 1            |
| 4              | 0            | 1            | $\mathbf{0}$ | 0            | 01 | 00        | 00        | 10 | 10        | 00        | 010        | 010        | 000        | 100        | 0100        | 0            |
| 5              | 0            | $\mathbf{1}$ | $\Omega$     | 1            | 01 | 00        | 01        | 10 | 11        | 01        | 010        | 011        | 001        | 101        | 0101        | 0            |
| 6              | 0            | 1            | $\mathbf{1}$ | 0            | 01 | 01        | 00        | 11 | 10        | 10        | 011        | 010        | 010        | 110        | 0110        | 1            |
| 7              | 0            | 1            | 1            | 1            | 01 | 01        | 01        | 11 | 11        | 11        | 011        | 011        | 011        | 111        | 0111        | 1            |
| 8              | 1            | $\Omega$     | $\Omega$     | 0            | 10 | 10        | 10        | 00 | 00        | 00        | 100        | 100        | 100        | 000        | 1000        | $\mathbf{0}$ |
| 9              | 1            | $\Omega$     | $\mathbf{0}$ | 1            | 10 | 10        | 11        | 00 | 01        | 01        | 100        | 101        | 101        | 001        | 1001        | 0            |
| 10             | 1            | 0            | 1            | 0            | 10 | 11        | 10        | 01 | 00        | 10        | 101        | 100        | 110        | 010        | 1010        | 0            |
| 11             | 1            | $\Omega$     | $\mathbf{1}$ | $\mathbf{1}$ | 10 | 11        | 11        | 01 | 01        | 11        | 101        | 101        | 111        | 011        | 1011        | 0            |
| 12             | 1            | $\mathbf{1}$ | 0            | $\Omega$     | 11 | 10        | 10        | 10 | 10        | 00        | 110        | 110        | 100        | 100        | 1100        |              |
| 13             | 1            | 1            | $\mathbf{0}$ | 1            | 11 | 10        | 11        | 10 | 11        | 01        | 110        |            | 101        | 101        | 1101        |              |
| 14             | 1            | 1            | 1            | 0            | 11 | 11        | 10        | 11 | 10        | 10        |            | 110        | 110        | 110        | 1110        |              |
| 15             | $\mathbf{1}$ | 1            | 1            | $\mathbf{1}$ | 11 | 11        | 11        | 11 | 11        | 11        |            |            | 111        | 111        | 1111        |              |

**Таблица 2.7 Заключительный этап построения ДНФ функции**

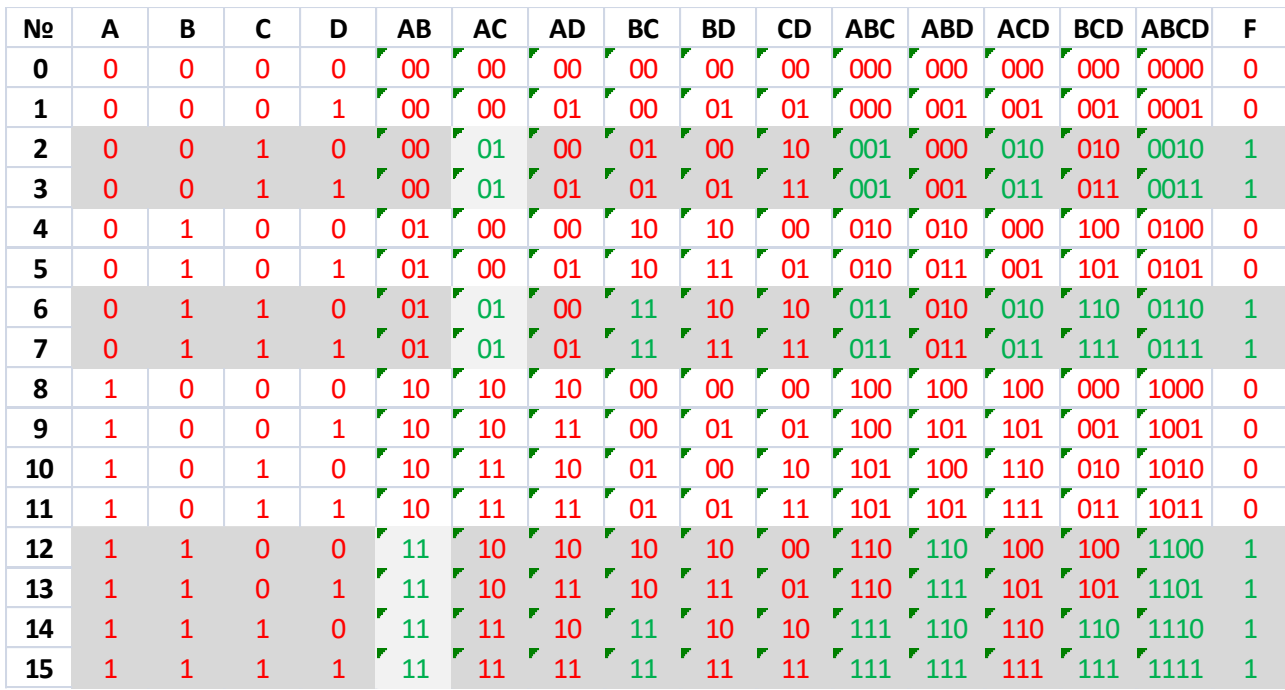

### Задача:

Написать программу, которая рекурсивно строит таблицу истинности для найденной функции.

### Код программы:

```
def f(a):
           return '1' if ((a[0] and a[1]) or (not a[0] and a[2])) else '0'
     def truthTable(i=-1, value=None, a=None):
            #draw truth table
           if value==None:#init
              a = \frac{101 * 4}{ } truthTable(0, 0, a)
               truthTable(0, 1, a)
           else:
               a[i] = value
               if i==3:
                   print(' | ', a[0], ' | ', a[1], ' | ', a[2], ' | ', a[3], ' 
| ', f(a))
               else:
                   truthTable(i+1, 0, a)
                   truthTable(i+1, 1, a)
     print(' | A | B | C | D | F ') 
     truthTable()
     input('press any key')
```
### Скриншот программы:

Скриншот программы представлен на рис.1.

| <b>FOO1100110001111</b><br>00001111000<br>110011001100<br>101010<br>0<br>0<br>0<br>001111111<br>1010101<br>0111<br>i<br>H<br>$\frac{1}{1}$<br>$\mathbf{1}$<br>ī<br>ke y<br>ł<br>ł<br>H<br>any | oooo | i | $\overline{\mathbf{B}}$ | $\overline{\mathbf{c}}$<br>Ō<br>0 | H | D<br>0<br>1<br>0 | H |  |  |
|----------------------------------------------------------------------------------------------------|------|---|-------------------------|-----------------------------------|---|------------------|---|--|--|
|                                                                                                    |      |   |                         |                                   |   |                  |   |  |  |
|                                                                                                    |      |   |                         |                                   |   |                  |   |  |  |
| press                                                                                                    |      |   |                         |                                   |   |                  |   |  |  |
|                                                                                                    |      |   |                         |                                   |   |                  |   |  |  |
|                                                                                                    |      |   |                         |                                   |   |                  |   |  |  |

**Рис. 1 Результат выполнения программы**

# Выводы

Я освоил построение минимальной ДНФ булевой функции. Научился реализовывать алгоритмы с рекурсивным построением таблиц истинности на ЯВУ Python версии 3.4.